# **Ryzom - Bug # 1374**

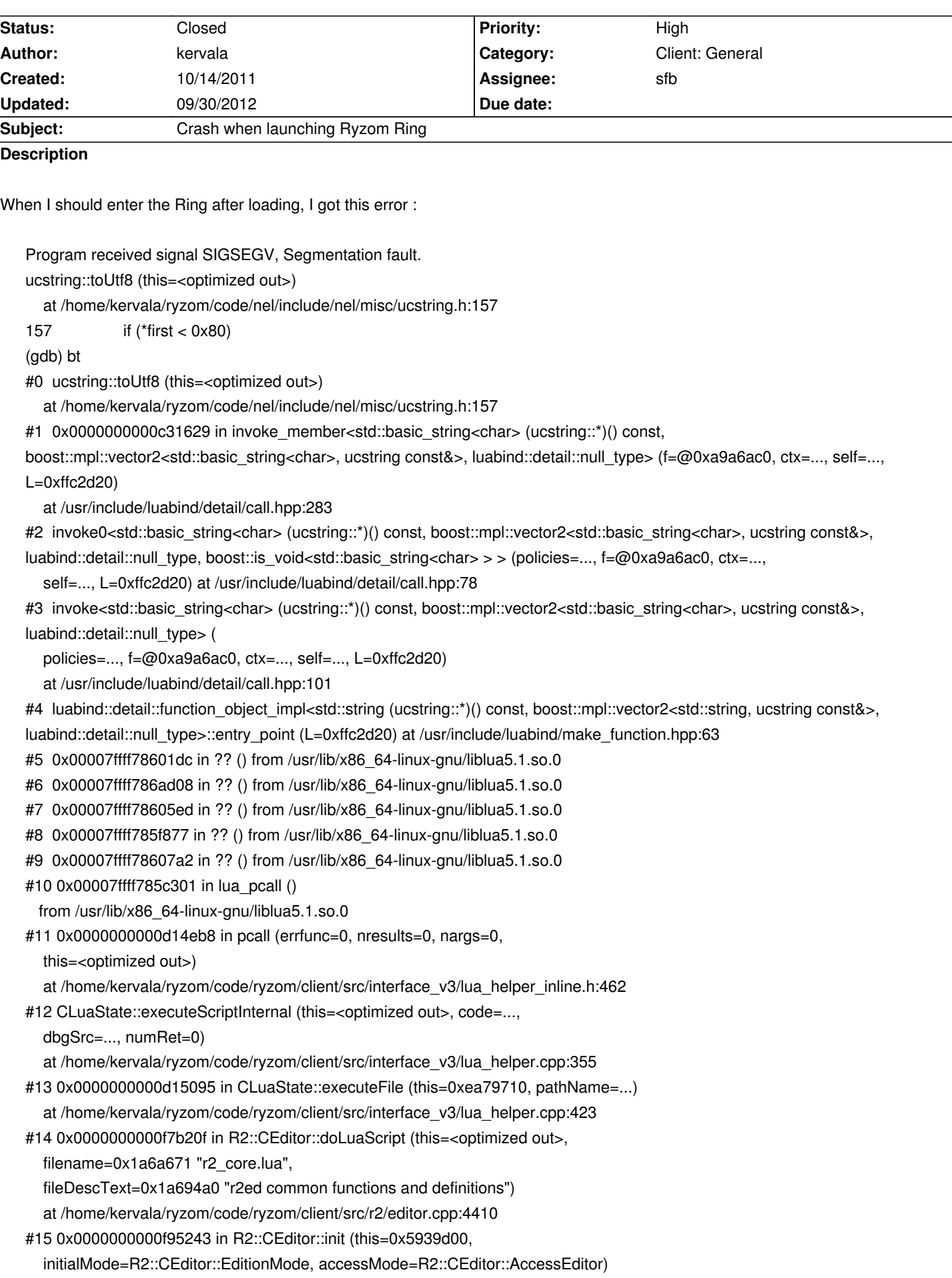

 $\#10$  0x00000000000099601 in Fig.:OLuitor::autoConfighin (this=0x59393d00, serverIsRingSession=<optimized out>) at /home/kervala/ryzom/code/ryzom/client/src/r2/editor.cpp:362 #17 0x0000000000a71859 in mainLoop () at /home/kervala/ryzom/code/ryzom/client/src/main\_loop.cpp:1495 #18 0x000000000087f077 in main (argc=<optimized out>, argv=<optimized out>) at /home/kervala/ryzom/code/ryzom/client/src/client.cpp:618

Value for "this" is not displayed but I suspect it's NULL, because to a lua string being set to nil.

### **History**

# **#1 - 11/02/2011 05:11 am - arc**

Neither hosting nor joining ring scenarios works on linux (ubuntu 11.04) or mac os (10.6), since the error is fatal and not caught I believe some assumptions might exist in the code which are different in other operating systems besides win32. A lib behaving slightly different? A wrong adress returned? Should investigate.

#### **#2 - 11/02/2011 09:15 am - kervala**

No, it should crash also under Windows :) That's related to changes within Lua 5.1 because official Ryzom client is still using Lua 5.0 :(

#### **#3 - 11/03/2011 12:09 am - arc**

Ah, okay. The other issues still persist though.

#### **#4 - 11/05/2011 11:18 am - kervala**

Edit: Oops, I didn't check the last date :( Sorry.

# **#5 - 05/10/2012 03:07 pm - sfb**

*- Assignee set to sfb*

*- Target version set to Version 0.9.0*

Looks like we fixed some warnings and cleaned up some returns by converting them to const references. The Lua reflection code lacks the capability to do this.

#### **#6 - 05/10/2012 03:08 pm - sfb**

Just some notes... here's the error in Visual Studio.

http://pastebin.com/UeprsSXG http://pastebin.com/dftdKuXn http://pastebin.com/k5NmSywE [http://pastebin.com/r6A62Xbh](http://pastebin.com/UeprsSXG)

# **#7 - 06/14/2012 03:12 pm - sfb**

*- Status changed from New to Resolved*

*- % Done changed from 0 to 100*

Applied in changeset commit:159e0b7fc552.

#### **#8 - 07/07/2012 11:28 pm - Tessia**

Hello.The think continues. This time it doesn't write any warnings just terminates all processes that run under game-client when you want to go to scenery mode on Ubuntu 11.04.

Thanks for looking at it.

# **#9 - 07/09/2012 11:45 pm - kervala**

Are you connecting to official Ring shard ? Because it has been closed, so it's impossible to connect to :(

# **#10 - 09/24/2012 04:11 pm - kervala**

*- Status changed from Resolved to Closed*

# **#11 - 09/30/2012 11:37 pm - arc**

Does Closed mean the ring is working again?

# **#12 - 09/30/2012 11:44 pm - kervala**

No it means that the client doesn't crash anymore when accessing to the Ring :p

And there is a Ring server on the open shard hosted by sfb.